# Solar Forecast Arbiter An open source evaluation framework for solar forecasting

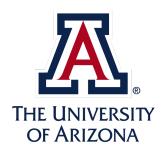

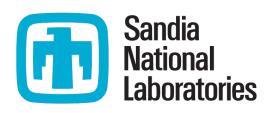

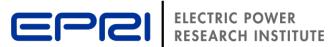

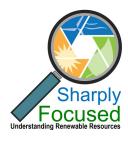

William F. Holmgren, Clifford W. Hansen, Aidan Tuohy, Justin Sharp, Antonio T. Lorenzo, Leland J. Boeman, Adam Wigington, David P. Larson, Qin Wang, Anastasios Golnas

#### solarforecastarbiter.org/ definitions

#### What is a forecast?

#### Consider the "Vendor A Solar Power Forecast"...

- Each forecast extends **N** hours
- New forecast every **M** minutes
- If probabilistic, **P** percentiles
- values/day =  $N * (1440/M) * P \sim 10k+$
- Underdefined evaluation problem
- Metrics alone will not save you!
- "Big data" analytics will not save you!
- AI definitely will not save you!

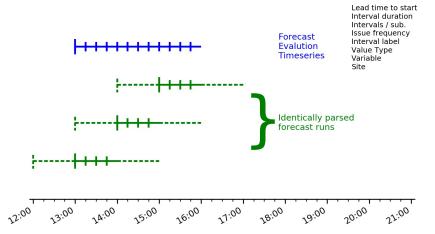

Stop and think about the problem/analysis before you start it.

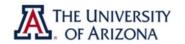

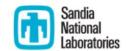

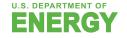

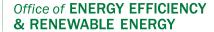

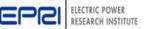

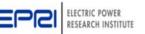

#### solarforecastarbiter.org/ definitions

#### What is a forecast?

#### Consider the "Vendor A Solar Power Forecast"...

- Each forecast extends N hours
- New forecast every M minutes
- If probabilistic, P percentiles
- values/day =  $N * (1440/M) * P \sim 10k+$
- But I mostly care about Day Ahead.
   Especially issued early in the day. And only 3 percentiles really matter.
- 24 \* 1 \* 3 < 100</li>

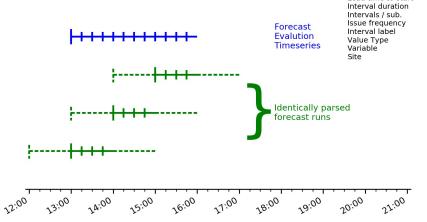

Stop and think about the problem/analysis before you start it.

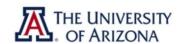

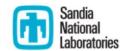

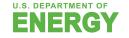

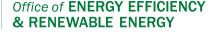

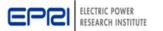

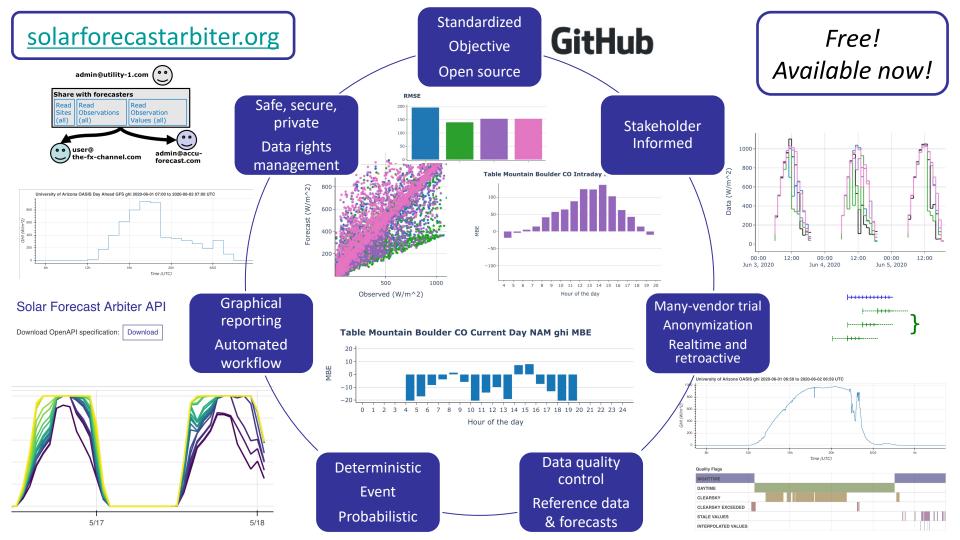

#### How do I use the Solar Forecast Arbiter?

- 1. Define site, observation and/or forecast metadata
- Upload observation and/or forecast data
- 3. Optional: grant another user access to your metadata/data
- 4. Run analysis report

## THE UNIVERSITY

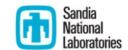

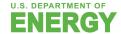

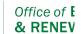

#### **Create New CDF Forecast**

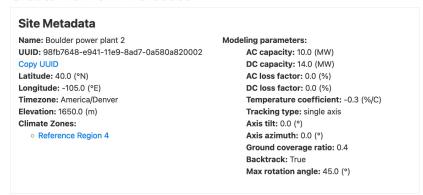

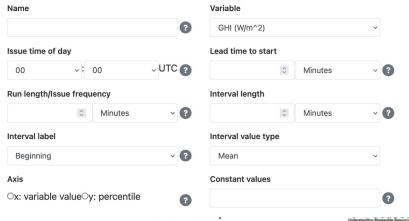

#### How do I use the Solar Forecast Arbiter?

- Define site, observation and/or forecast metadata
- 2. Upload observation and/or forecast data
- 3. Optional: grant another user access to your metadata/data
- 4. Run analysis report

My data is formatted in:

OCSV OJSON

Forecast data in CSV format should follow the formatting of the example below.

# optional header, ignored by Solar Forecast Arbiter timestamp, value 2018-11-22T12:00:00Z,10.23 2018-11-22T12:05:00Z,10.67

Browse... No file selected.

Upload

#### Solar Forecast Arbiter API (1.0.2)

Download OpenAPI specification: Download

Solar Forecast Arbiter Team: info@solarforecastarbiter.org
URL: https://github.com/solararbiter/solarforecastarbiter-api | License: MIT

The backend RESTful API for Solar Forecast Arbiter.

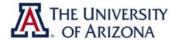

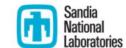

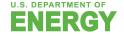

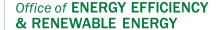

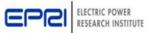

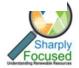

#### **How do I use the Solar Forecast Arbiter?**

- Define site, observation and/or forecast metadata
- Upload observation and/or forecast data
- 3. Optional: grant another user access to your metadata/data
- 4. Run analysis report

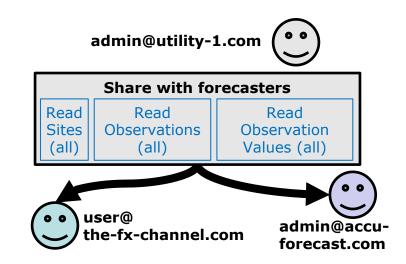

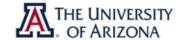

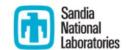

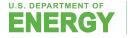

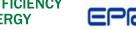

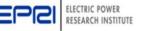

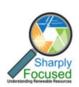

#### How do I use the Solar

- 1. Define site, observation and/or forecast metadata
- 2. Upload observation and/or forecast data
- 3. Optional: grant another user access to your metadata/data
- 4. Run analysis report

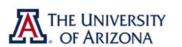

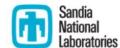

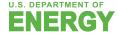

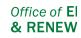

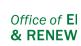

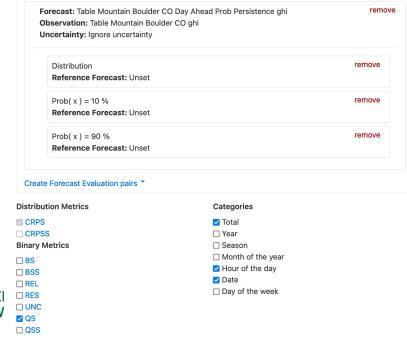

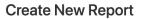

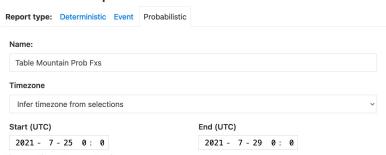

Observation, Forecast pairs

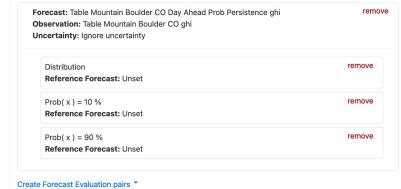

## **Example Report**

#### **Table Mountain Prob Exs**

Recompute report

Clone report parameters

This report of forecast accuracy was automatically generated using the Solar Forecast Arbiter.

This report can be downloaded as a standalone HTML file, standalone HTML file without timeseries or PDF file. The download is a ZIP archive that includes checksums for the report file and a PGP signature that can be used to verify the authenticity of the report. The Solar Forecast Arbiter PGP key ID is 0x22bd497c0930f8b0.

- Report Metadata
- - Observations and Forecasts
  - Data Preprocessing
    - Summary
    - Validation and Resampling
  - Summary Statistics
- Metrics
- Versions

#### Report Metadata

- Name: Table Mountain Prob Fxs
- Start: 2021-07-25 00:00:00+00:00
- End: 2021-07-29 00:00:00+00:00
- Generated at: 2021-07-28 20:48:12+00:00

#### Data

This report includes forecast and observation data available from 2021-07-25 00:00:00+00:00 to 2021-07-29 00:00:00+00:00.

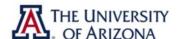

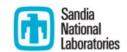

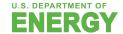

## Data (W/m<sup>2</sup>) 200

1000

800

600

Time series plots

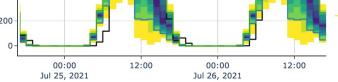

Time (Etc/GMT+7)

## **Plotly**

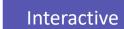

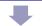

Downloadable

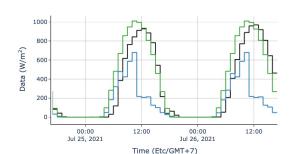

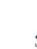

Table Mountain

Boulder CO ahi

Table Mountain Boulder CO Day Ahead

Table Mountain Boulder CO Day Ahead

Table Mountain

Prob Persistence ahi

 $Prob(f \le x) = 10.0\%$ 

Prob Persistence ahi  $Prob(f \le x) = 90.0\%$ 

Boulder CO Day Ahead

Prob Persistence ahi

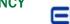

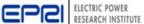

## **Example Report**

## **Metrics Summary Table**

Table of total metrics

| Forecast                                                                      | QS   | CRPS |
|-------------------------------------------------------------------------------|------|------|
| Table Mountain Boulder CO Day Ahead Prob Persistence ghi                      |      | 62.2 |
| Table Mountain Boulder CO Day Ahead Prob Persistence ghi Prob(f <= x) = 10.0% | 160  |      |
| Table Mountain Boulder CO Day Ahead Prob Persistence ghi Prob(f <= x) = 90.0% | 64.3 |      |

- + Forecast skill
- + Normalization
- + Deadband

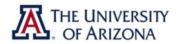

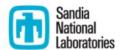

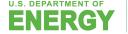

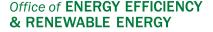

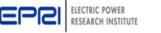

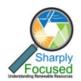

## **Example Report**

### Plots of metrics by hour, date, etc.

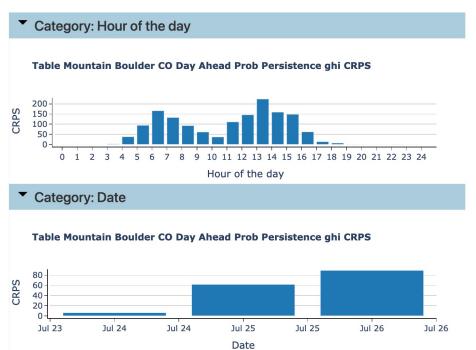

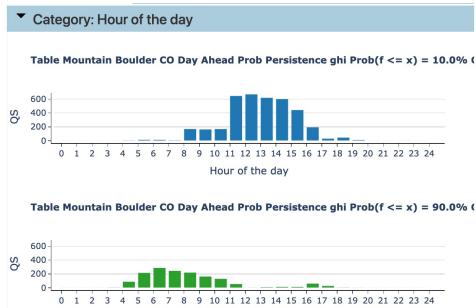

Hour of the day

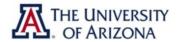

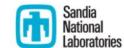

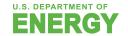

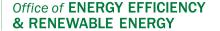

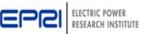

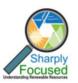

## **Solar Forecast Arbiter Components**

## Tool for analyzing accuracy of solar forecasts

- Web-based user interface
- Web-based API for scripting
- Python software package for analysis
- Scripts to redeploy entire software stack
- Detailed supporting documents
- Supported by stakeholder input, feedback

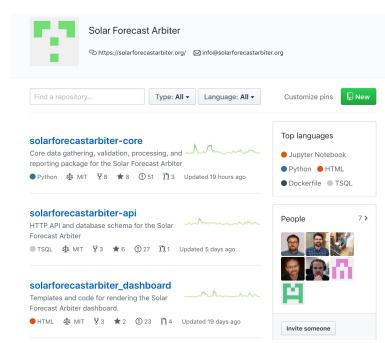

Open source. Transparently developed on GitHub

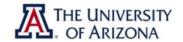

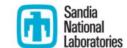

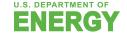

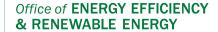

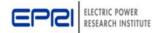

## How to get started

- 1. Make free user account
  - dashboard.solarforecastarbiter.org
  - Browse reference data, forecasts
- 2. If you like it
  - Sign the Use Agreement
  - Experiment with a small problem, upload some test data
- 3. If you love it
  - Help us test the operational forecast trial feature
  - Spread the word
  - Contribute to the open source code development on GitHub
- 4. Stay informed
  - solarforecastarbiter.org/emailist

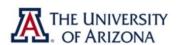

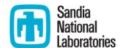

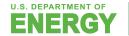

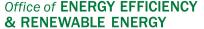

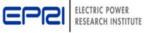

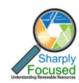

Just announced:
Operational forecast
trial with SRP

## **Summary**

- Open source, reproducible, transparent framework
- Use cases tailored to needs of forecast stakeholders
- Reference datasets
- Secure, private data upload. Sharing optional.
- Benchmark forecast capability
- Automated reports including bulk metrics, analysis filters
- Use dashboard, sign up for project updates at:

## solarforecastarbiter.org

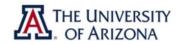

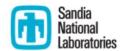

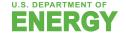

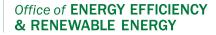

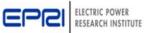

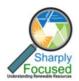

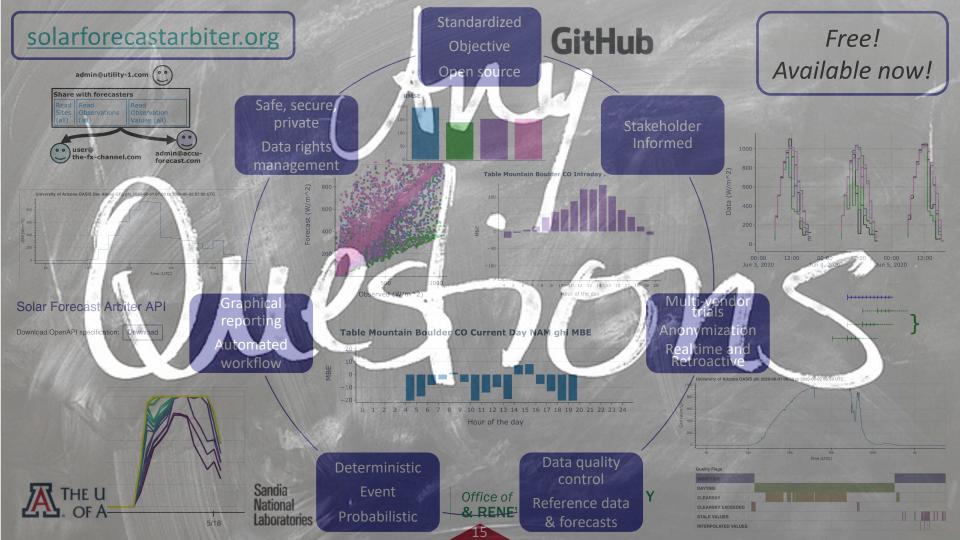